# OTROS ALGORITMOS DE LA MULTIPLICACIÓN

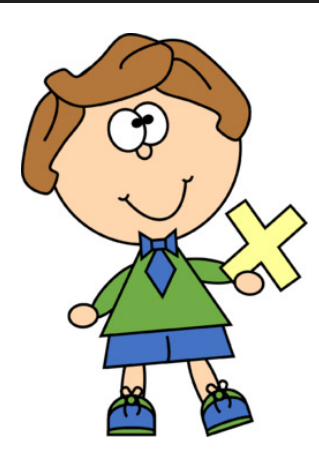

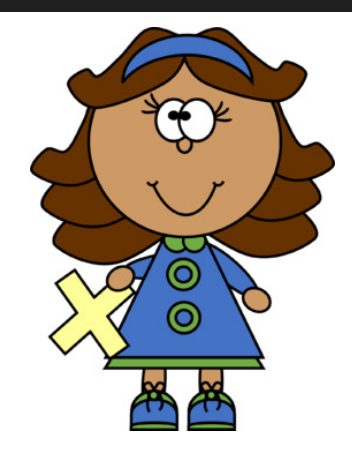

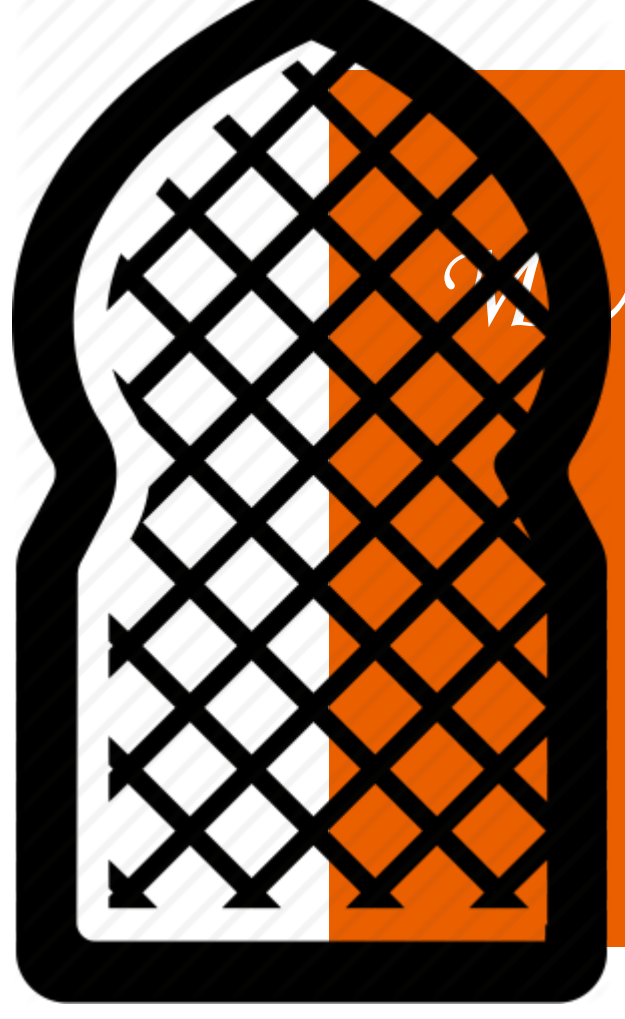

### (POR CELOSÍA)

#### **Luca Pacioli (1445-1517)**

Fue profesor de matemáticas en distintas universidades italianas.

Publicó tratados de aritmética y geometría.

En la *Summa de arithmetica geometria proportioni et proportionalità*, obra de carácter enciclopédico que ocupa más de 600 páginas, se describen ocho procedimientos para calcular el producto de dos números naturales.

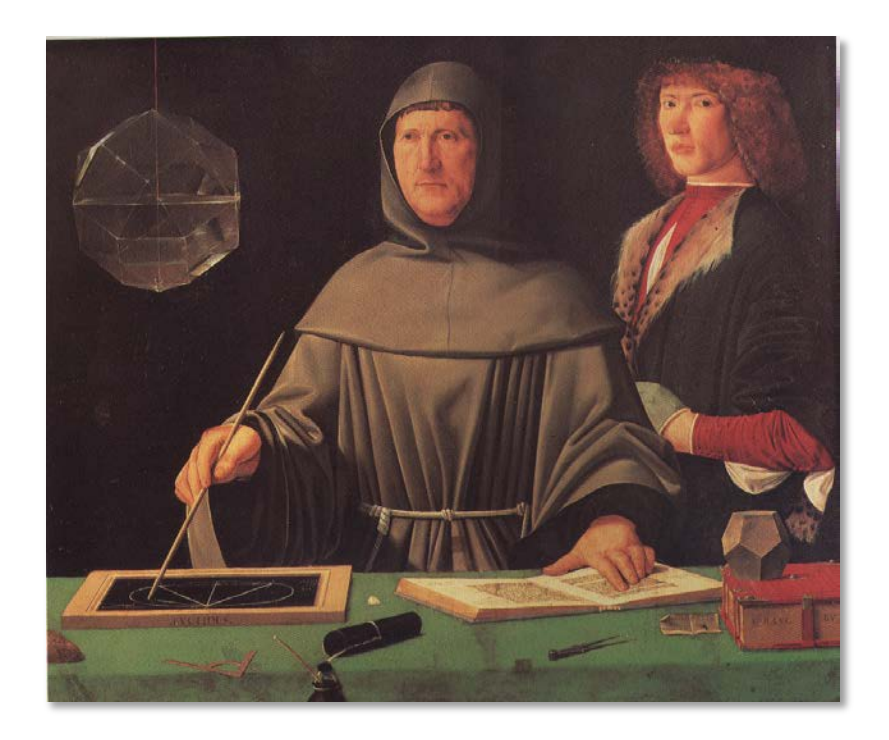

Entre ellos, está un algoritmo árabe llamada multiplicación por *celosía o graticola*.

**Luca Pacioli** conoció a **Leonardo da Vinci** (quien dibujó los **poliedros** de su *De Divina Proportione*).

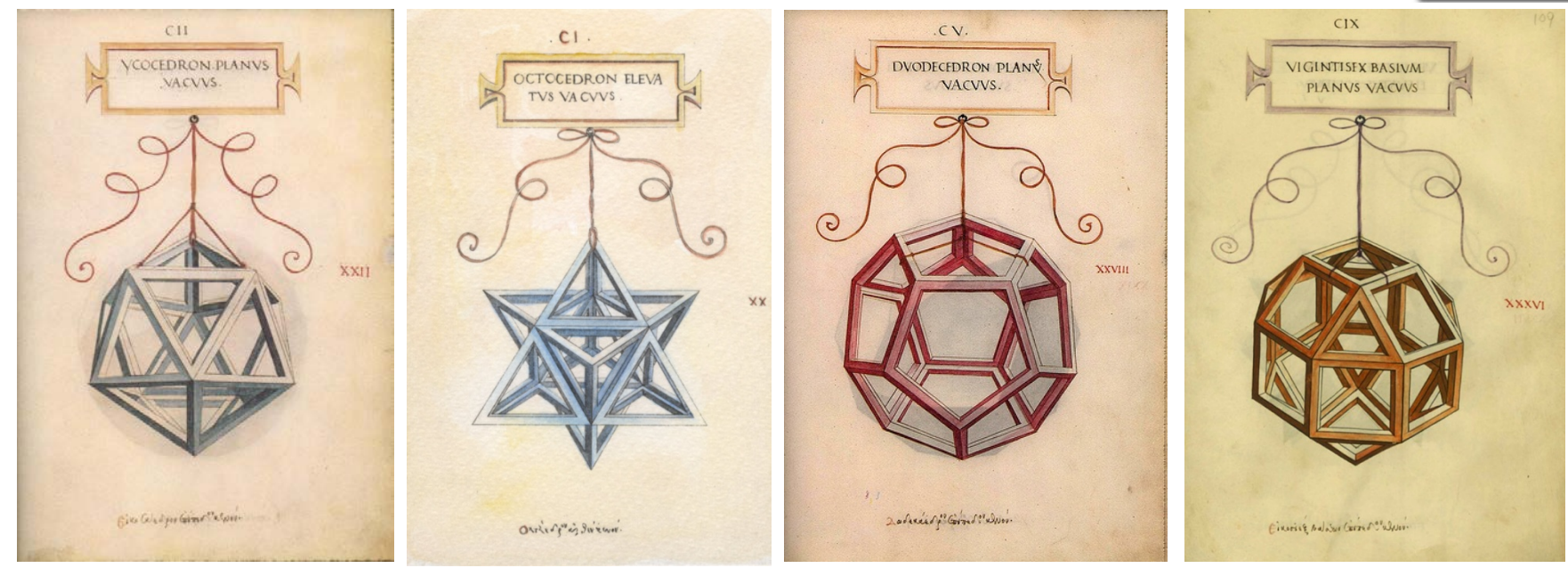

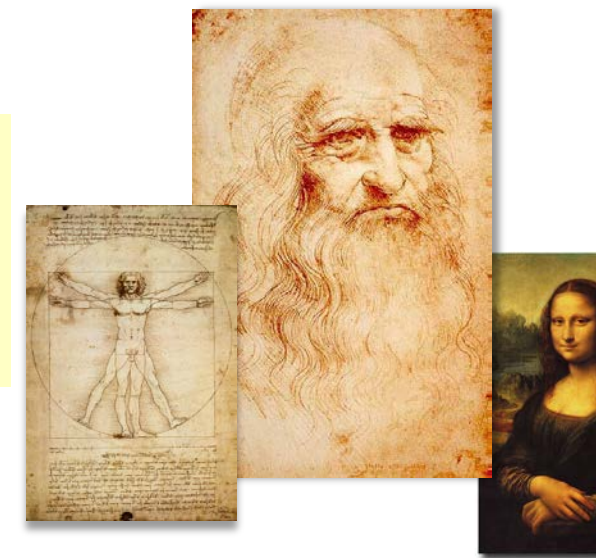

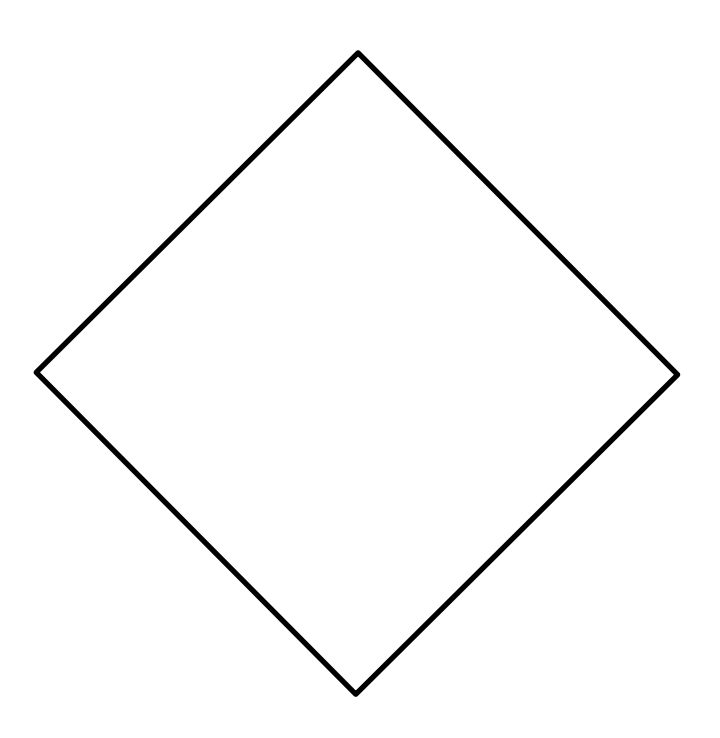

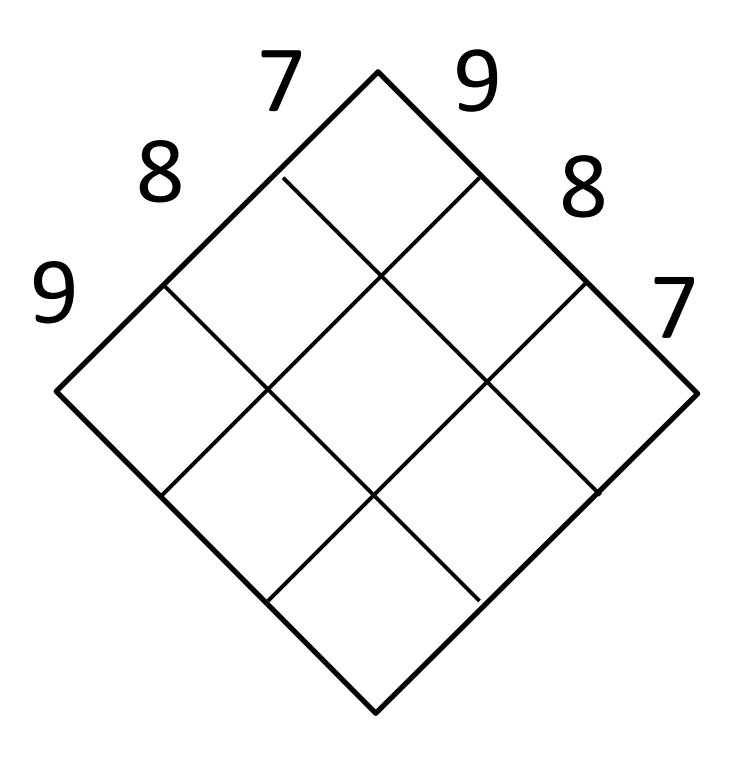

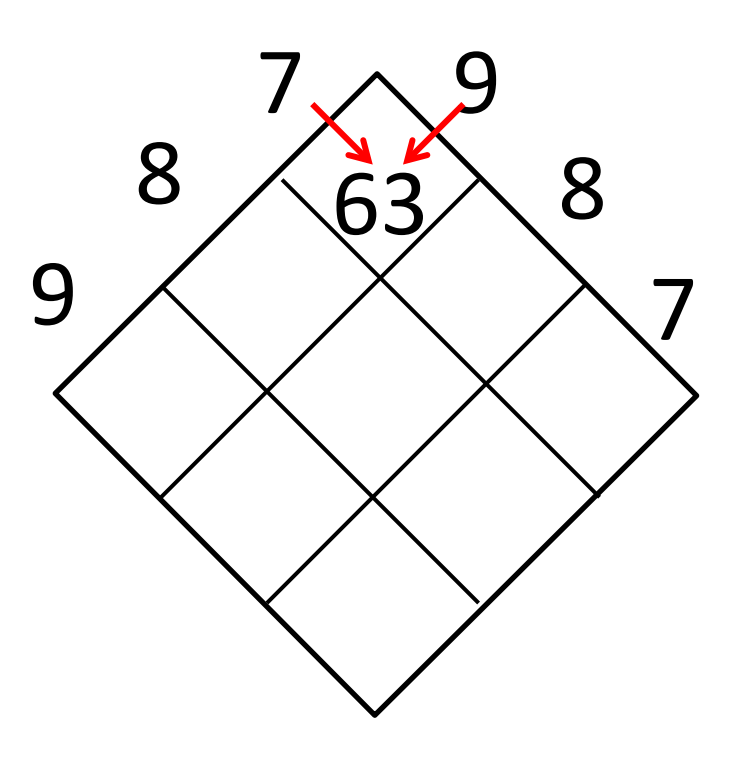

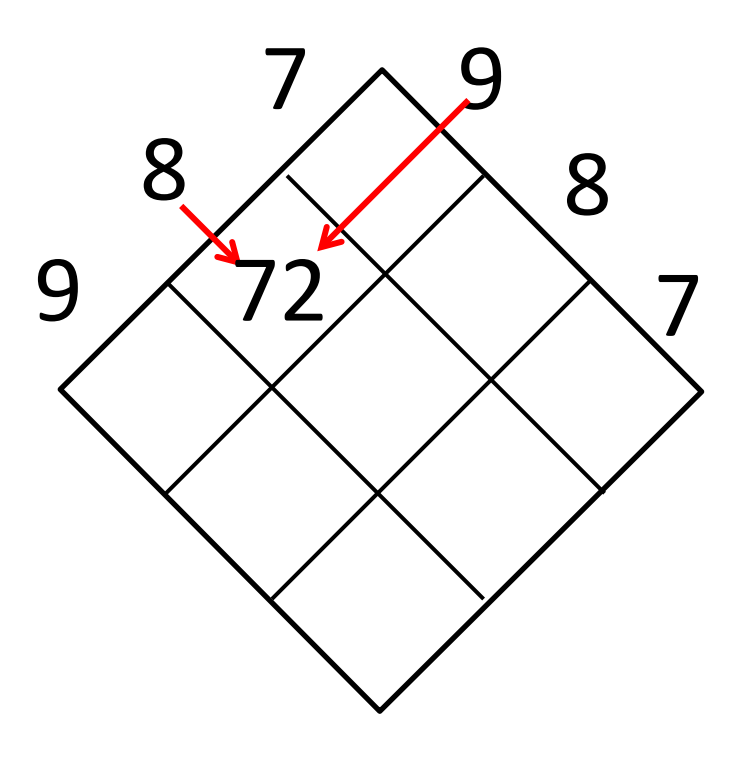

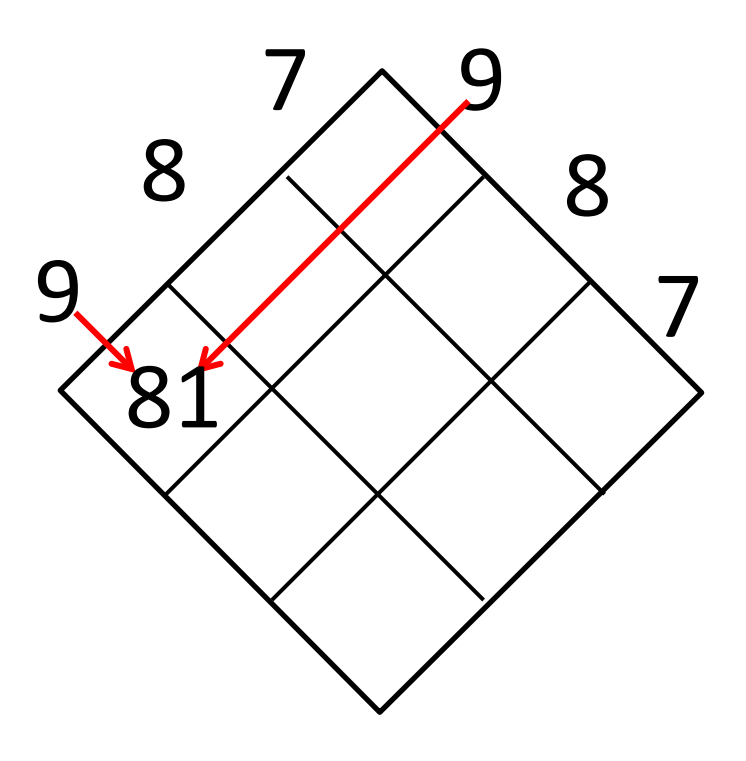

### $987 \cdot 987 =$

Completa la celosía

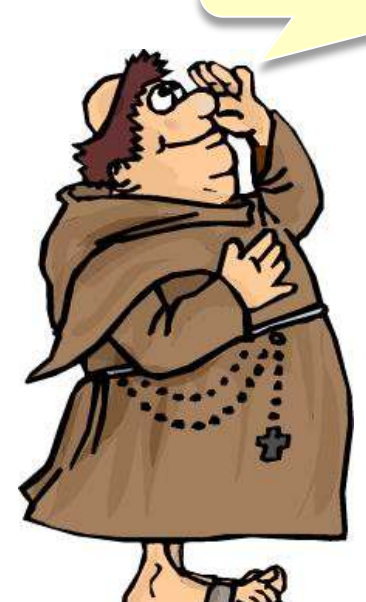

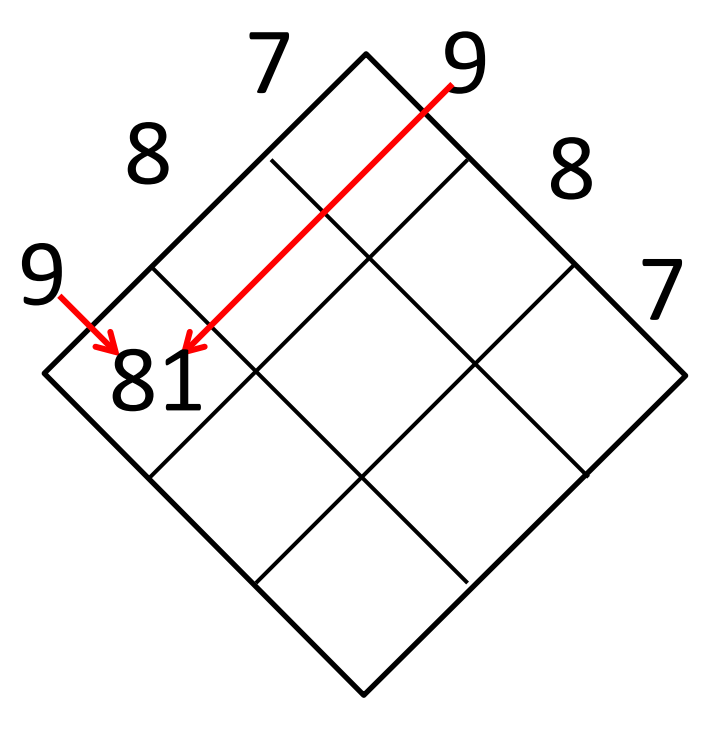

### $987 \cdot 987 =$

Completa la celosía **de la celosia** 

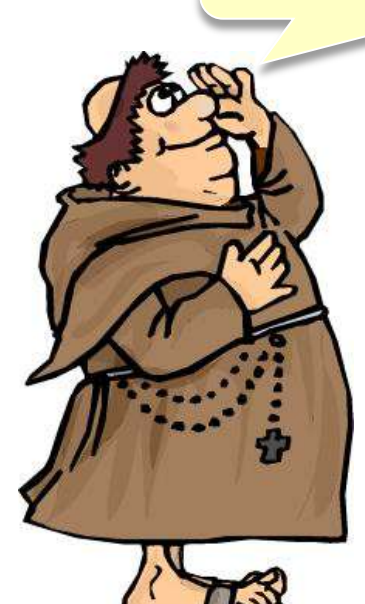

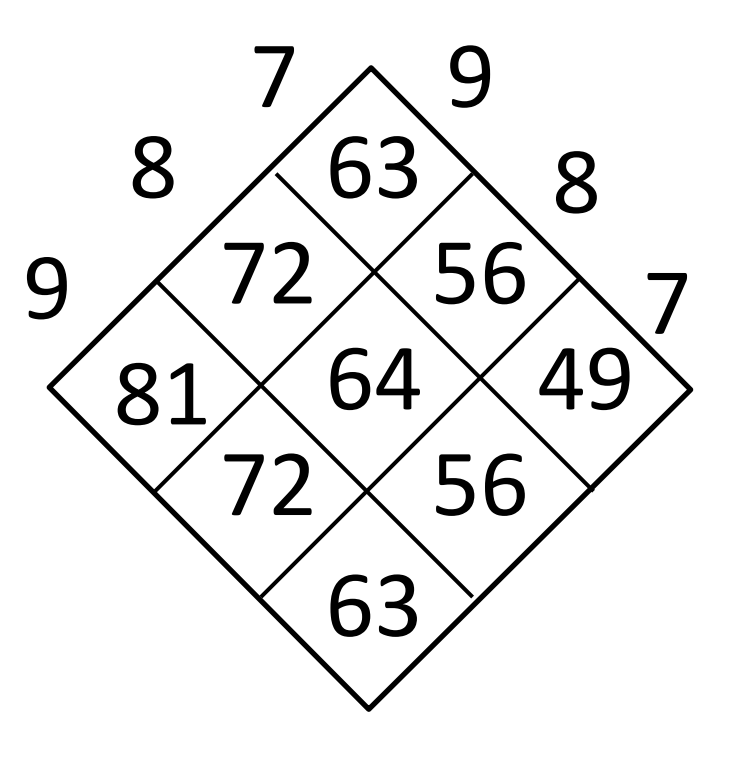

### $987 \cdot 987 =$

*Divide cada celta por su diagonal en vertical*

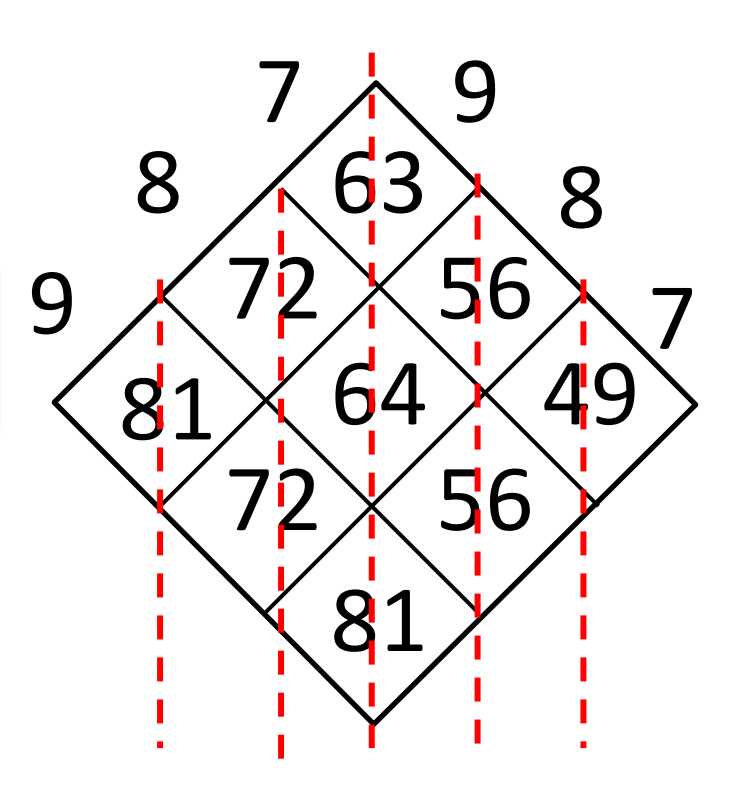

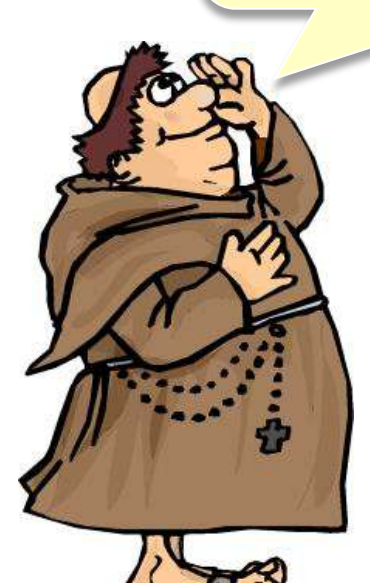

### $987 \cdot 987 =$

*Suma los números de cada columna* 

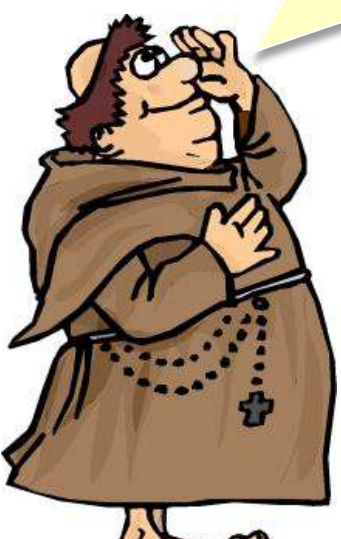

(como en nuestra suma)

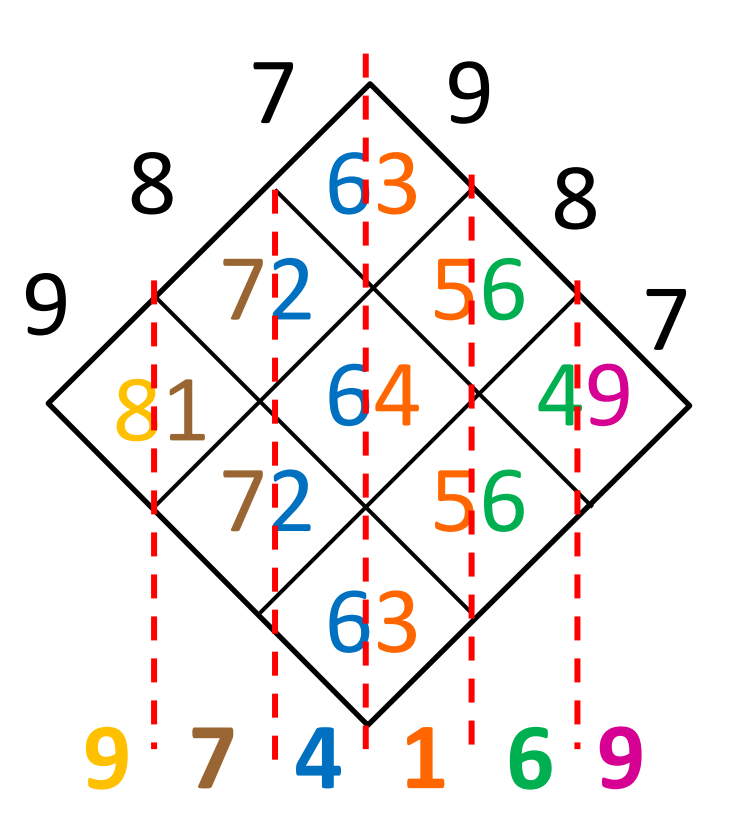

### $987 \cdot 987 = 974.169$

*Suma los números de cada columna* 

(como en nuestra suma)

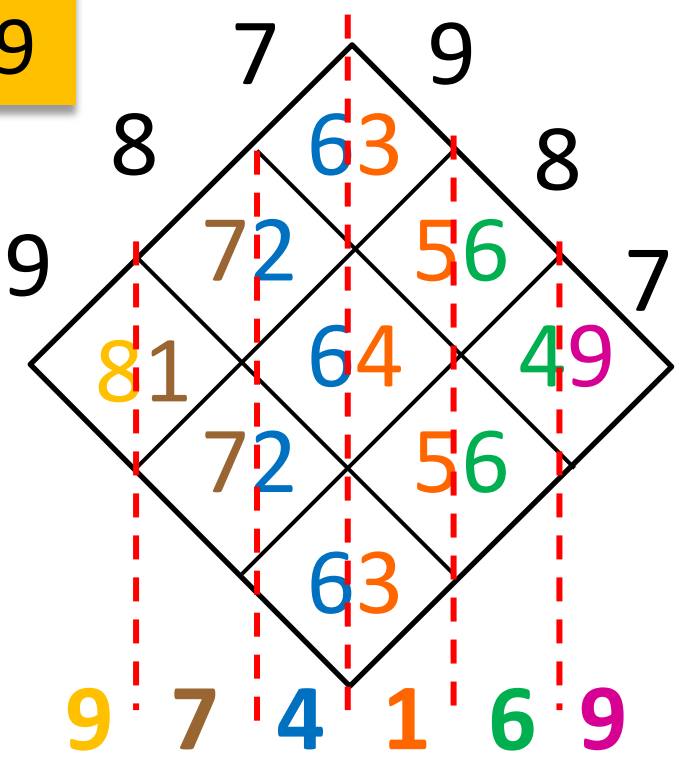

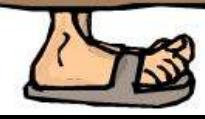

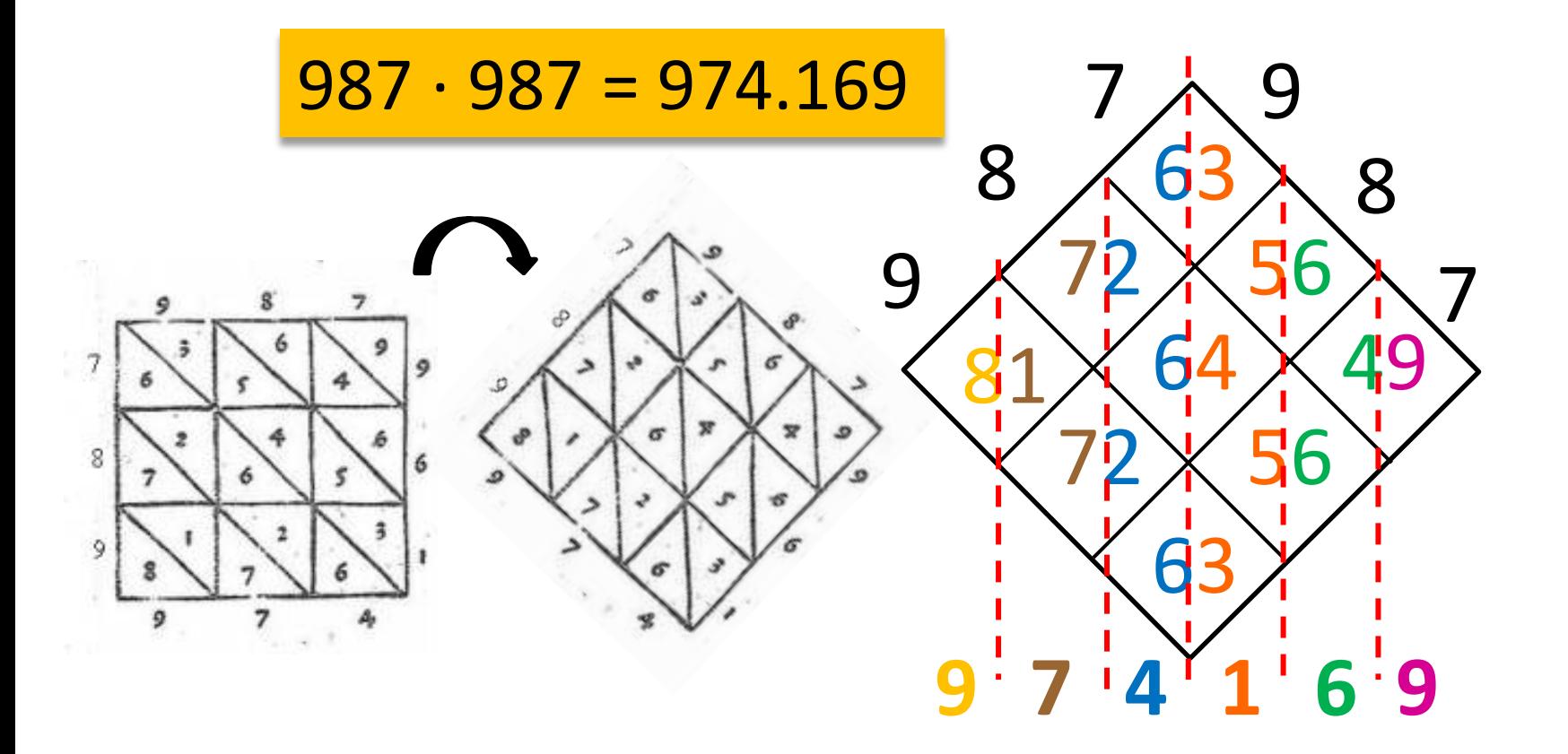

#### MULTIPLICACIÓN POR SCACHIERI O POR BERICUOCOLO

#### MULTIPLICACIÓN POR CROCETTA O CASELLA

zibultiplicandus. 9 8 76 Poroducentes. 67 80 Boultiplicano.  $32$  $59256$ fuma.6 7 0 4 8 1 6 4

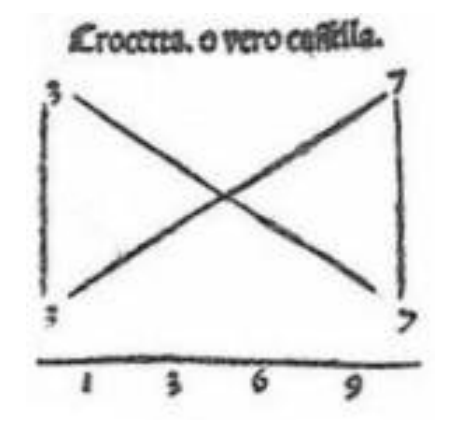

#### MULTIPLICACIÓN POR SCACHIERI O POR BERICUOCOLO

#### MULTIPLICACIÓN POR CROCETTA O CASELLA

zibultiplicandus.  $\circ$ Poroducentes. 67 8 o zibultiplicano.  $\overline{\mathbf{z}}$  $59256$ füma.6 7 0 4 8 1 6 4.

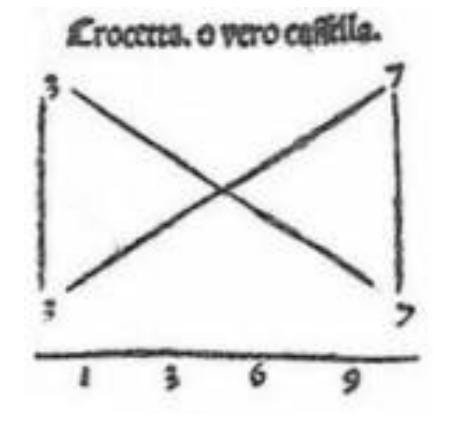

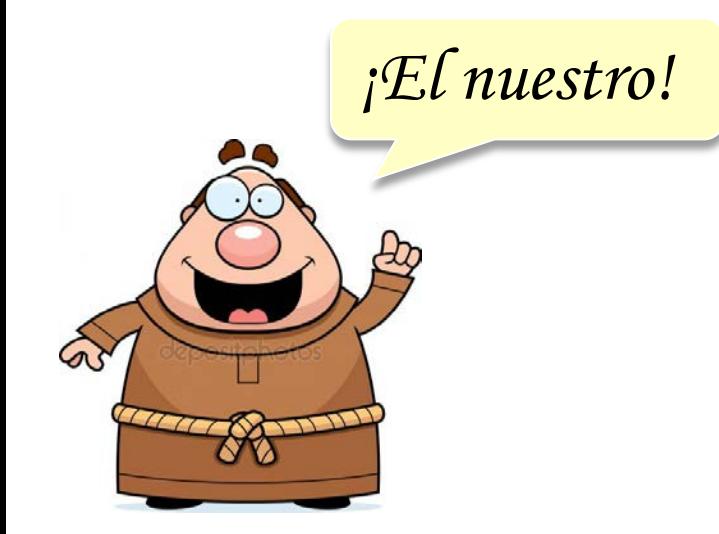

O CASELLA *Para números de dos cifras.*

#### *Escribe uno debajo del otro.*

*Empieza por la derecha:7 por 7 son 49. Pon el 9 debajo de la raya y guarda 4. Después, haz la cruz y di una vez 3 por 7, son 21. Después, otra vez 3 por 7, 21. Suma estos dos productos, o sea 21 y 21, que son 42 y 4 que llevabas hacen 46. Escribe el 6 y guarda 4.* 

*Después multiplica las últimas cifras, o sea 3 por 3, hacen 9, y 4 que guardabas hacen 13.* 

### MULTIPLICACIÓN POR CROCETTA

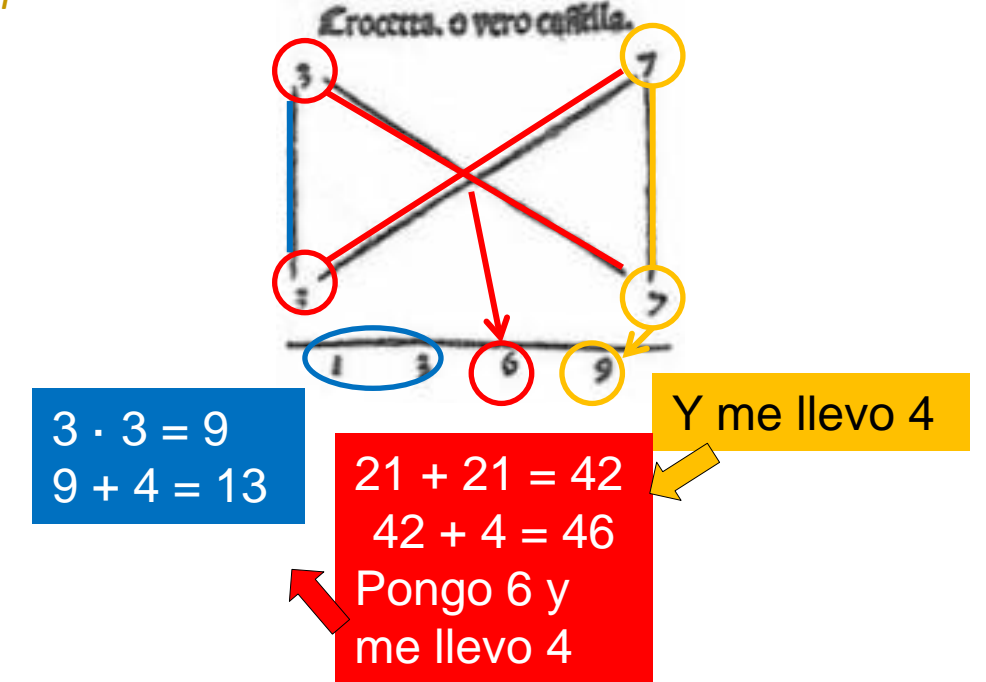

*Ejercicio:* Multiplica las siguientes parejas de números por el método de la Crocetta descrito por Luca Pacioli

- a)  $25 \cdot 25 =$ b)  $99 \cdot 12 =$ c)  $63 \cdot 51 =$
- d)  $47 \cdot 38 =$
- e)  $86 \cdot 29 =$

*Ejercicio:* Multiplica las siguientes parejas de números por el método de la Crocetta descrito por Luca Pacioli

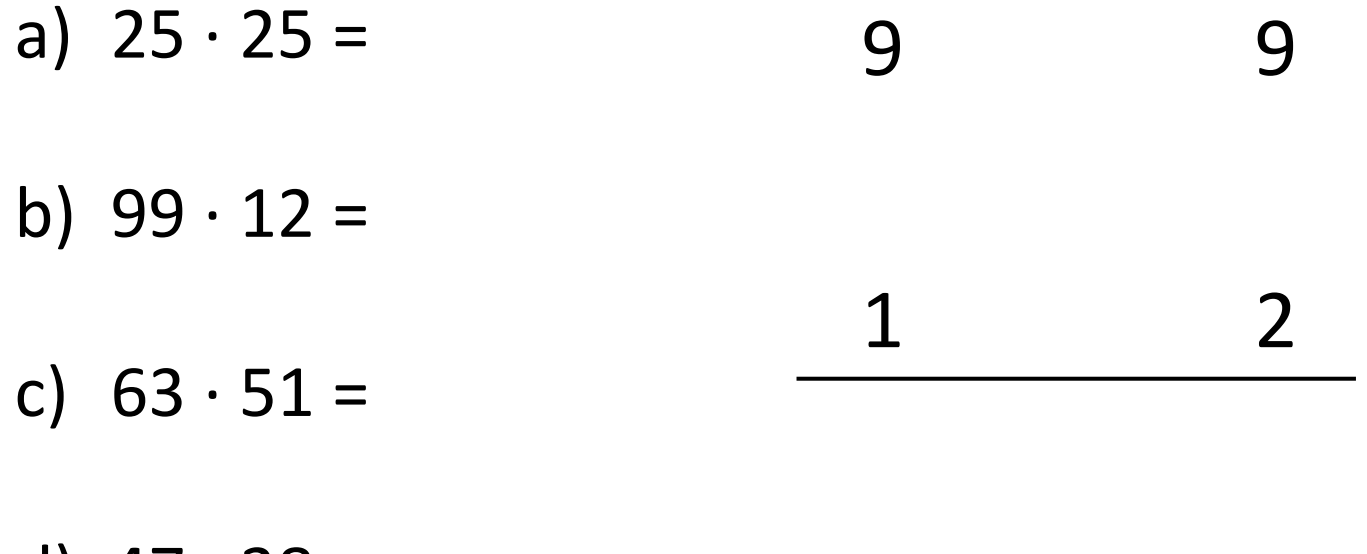

d)  $47 \cdot 38 =$ 

e)  $86 \cdot 29 =$ 

*Ejercicio:* Multiplica las siguientes parejas de números por el método de la Crocetta descrito por Luca Pacioli

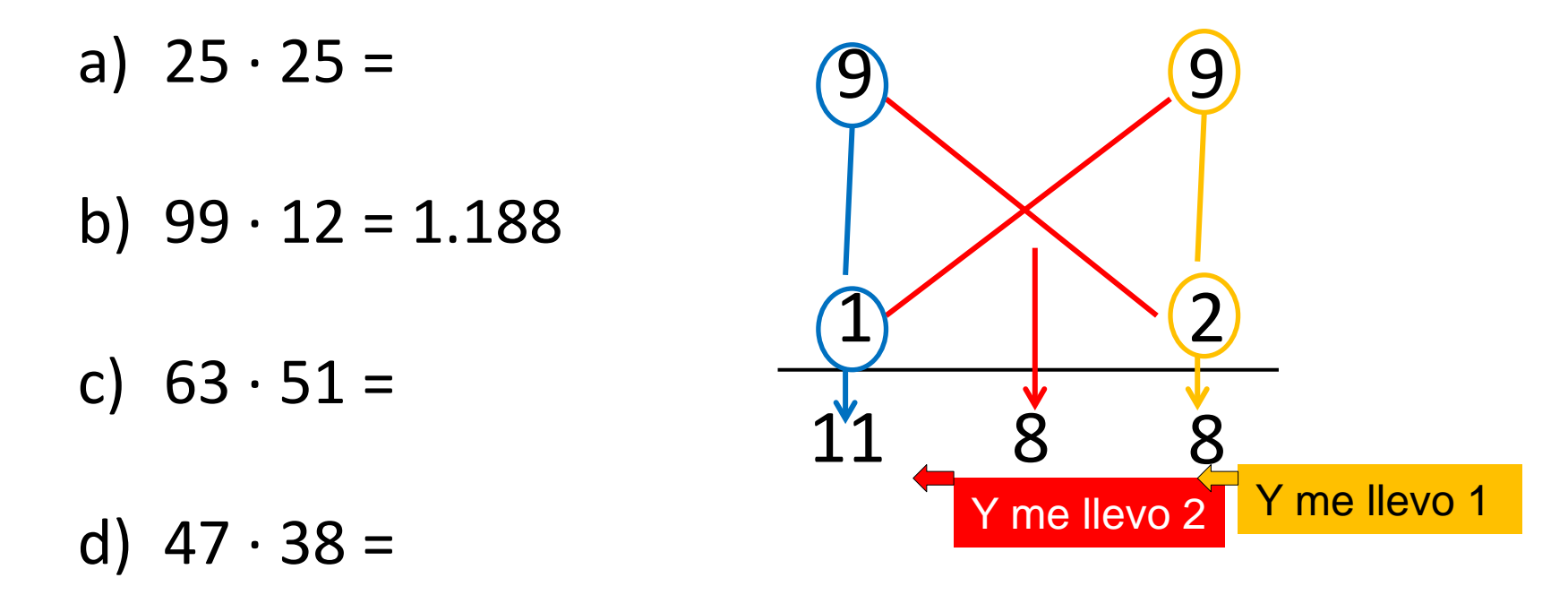

e)  $86 \cdot 29 =$ 

[http://vps280516.ovh.net/divulgamat15/index.php?option=com\\_content](http://vps280516.ovh.net/divulgamat15/index.php?option=com_content&view=article&id=3400:luca-pacioli-algunos-algoritmos-de-la-multiplicaci&catid=39:aso-hicieron&directory=67&showall=1) [&view=article&id=3400%3Aluca-pacioli-algunos-algoritmos-de-la](http://vps280516.ovh.net/divulgamat15/index.php?option=com_content&view=article&id=3400:luca-pacioli-algunos-algoritmos-de-la-multiplicaci&catid=39:aso-hicieron&directory=67&showall=1)[multiplicaci&catid=39%3Aaso-hicieron&directory=67&showall=1](http://vps280516.ovh.net/divulgamat15/index.php?option=com_content&view=article&id=3400:luca-pacioli-algunos-algoritmos-de-la-multiplicaci&catid=39:aso-hicieron&directory=67&showall=1)